# **BREA Technologies, Inc.**

 14902 Mesita Drive Houston, TX 77083-3209 P: (281) 530-3063 F: (281) 988-0358 [BillG@breatech.com](mailto:BillG@breatech.com)

November 5, 2002

To: T10 Technical Committee From: Bill Galloway Subj: SAS Spare Primitives

SAS needs to define spare primitives that will be decoded by the receiver to allow for future expansion. Each of these spare primitives needs a defined action for SAS 1 devices.

*Update the tables with following primitives:* 

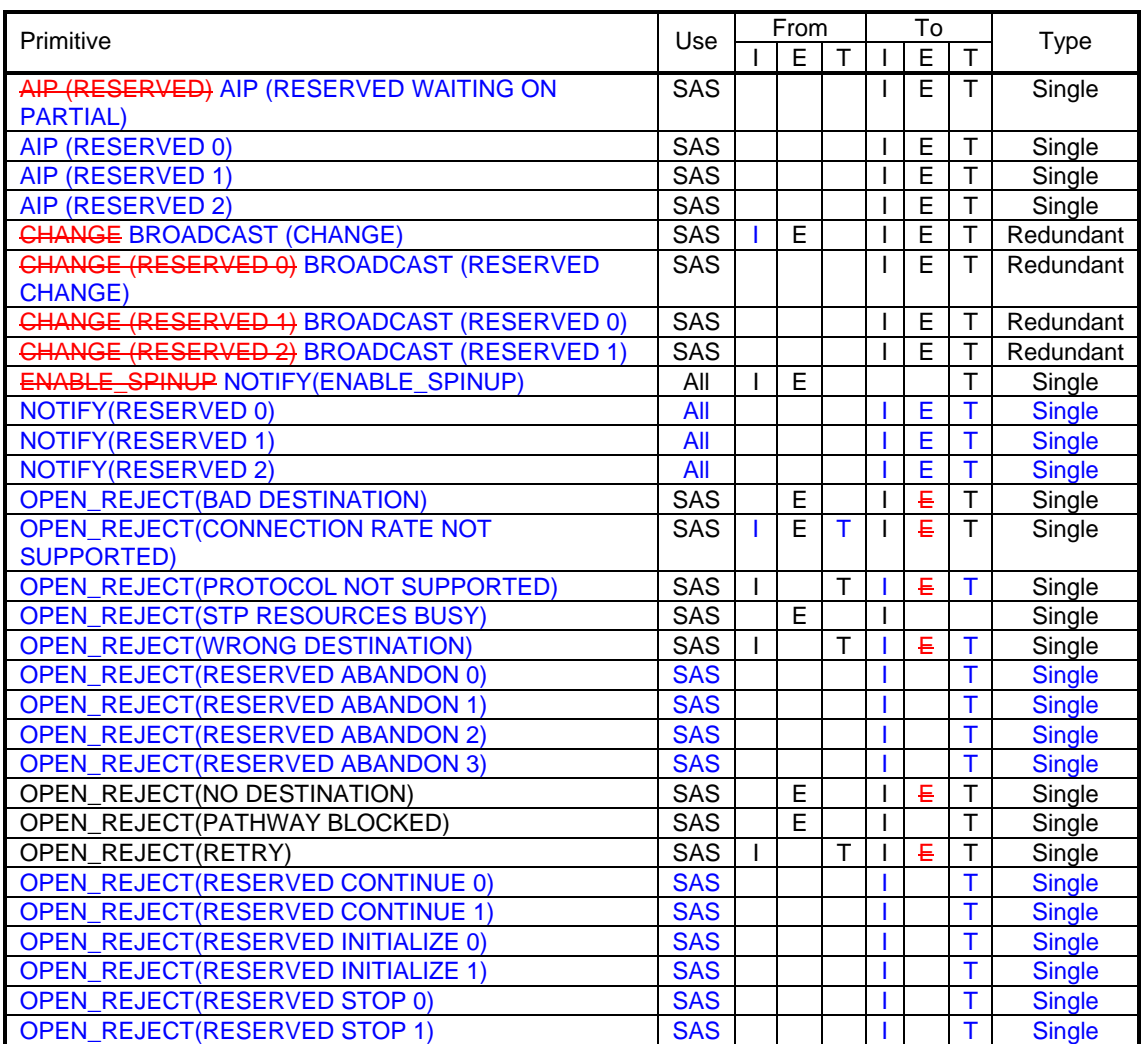

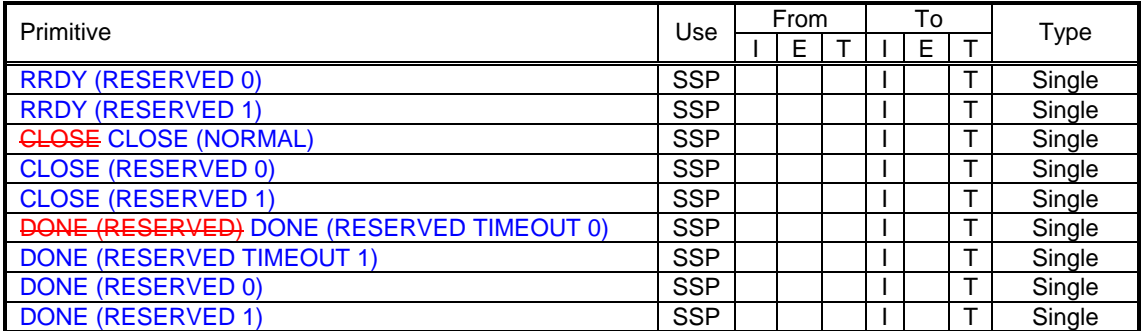

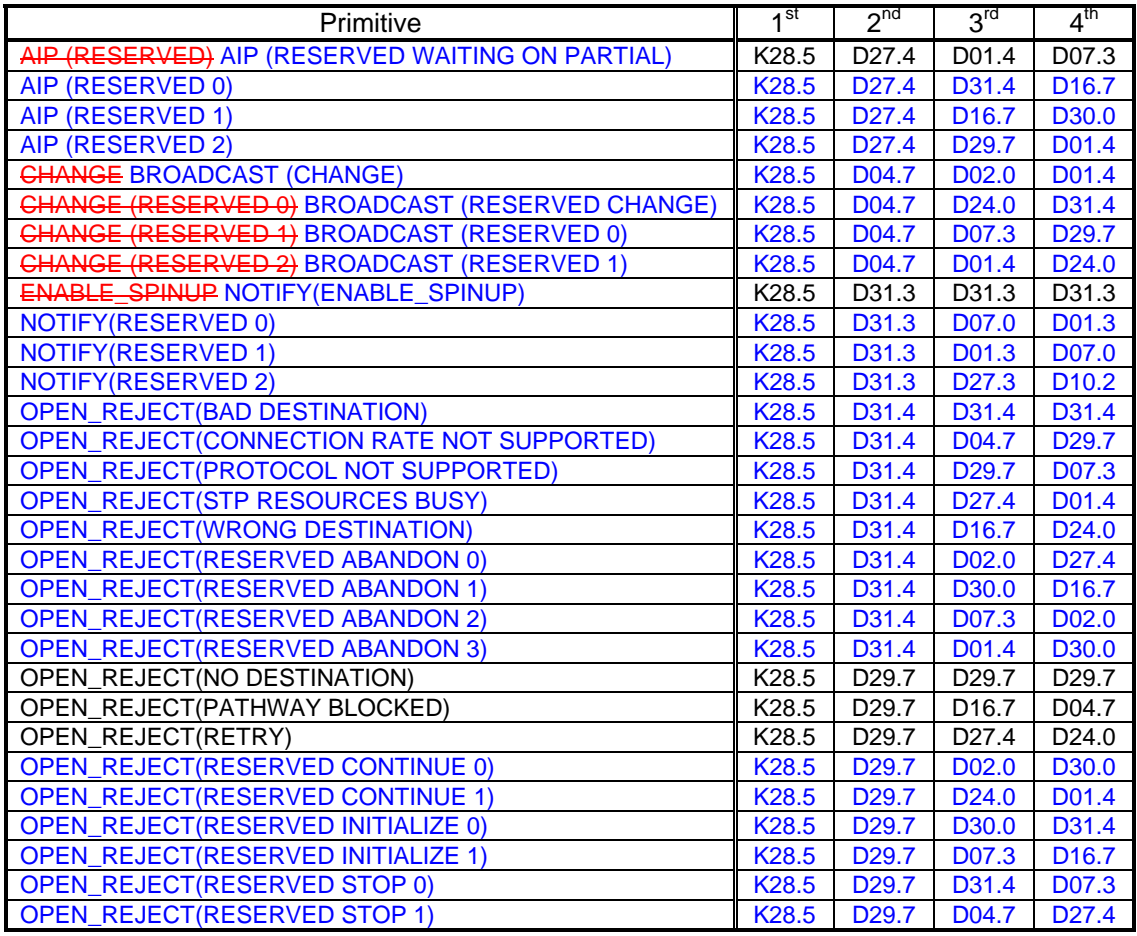

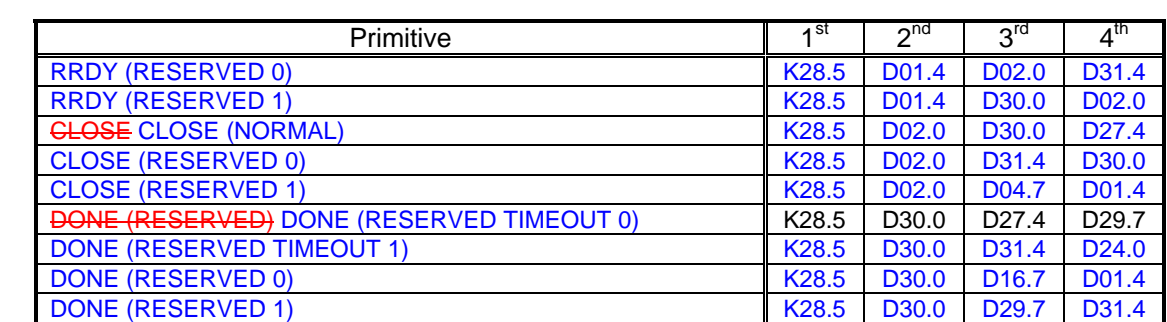

*Update the following text:* 

#### **7.1.4 Primitives not specific to type of connections**

### **7.1.4.1 AIP (Arbitration in progress)**

AIP is sent by an expander device after a connection request to indicate that the connection request is being processed and indicate the status of the connection request.

The versions of AIP representing different statuses are defined in table 49.

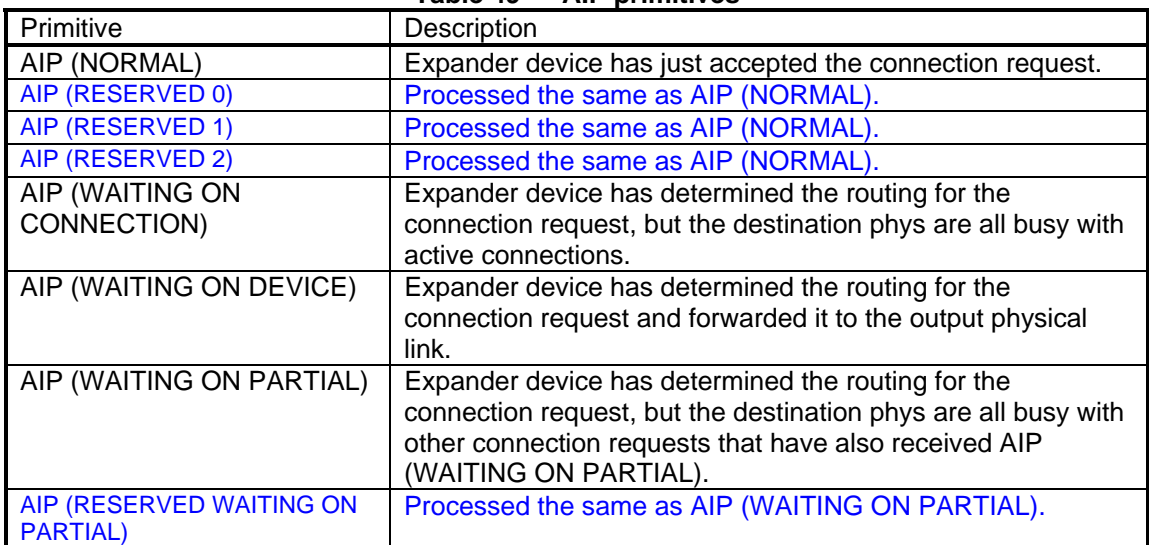

#### **Table 49 — AIP primitives**

#### **7.1.4.4 CHANGE BROADCAST**

BROADCASTs are used to notify all devices in a SAS domain of an event.

When an expander port receives a BROADCAST it shall transmit the same BROADCAST on at least one phy in all other expander ports. BROADCAST shall only be sent outside of connections.

An expander device is not required to queue multiple identical BROADCAST indications for the same expander port. If a second identical BROADCAST indication is requested before the first indication has been transmitted, the second indication may be dropped.

CHANGE BROADCAST (CHANGE) is sent by an expander device to notify initiator ports and other expander devices that a configuration change has occurred. CHANGE shall only be sent outside of connections.

CHANGE (RESERVED 0), CHANGE (RESERVED 1), and CHANGE (RESERVED 2) are reserved, and shall be broadcast by expander devices the same as CHANGE.

See 7.11 for details on domain changes. See 10.3.1.2 for details on counting CHANGEs BROADCAST (CHANGE) in an expander device.

BROADCAST (RESERVED CHANGE) shall be processed the same as BROADCAST (CHANGE). BROADCAST (RESERVED 0) and BROADCAST (RESERVED 1) shall be ignored by initiators and targets.

*Global change:* CHANGE to BROADCAST (CHANGE)

### **7.1.4.5 CLOSE**

CLOSE is used to close an open connection. This primitive may be originated by an initiator port, SSP target port, or by an expander device on behalf of an SATA target device.

The versions of CLOSE representing different reasons are defined in table xx.

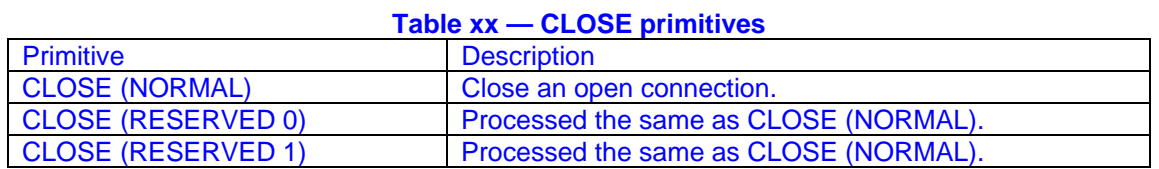

See 7.12.7 for details on closing connections.

#### **7.1.4.6 ENABLE\_SPINUP NOTIFY**

NOTIFY may be sent in place of an ALIGN. It may or may not affect the ALIGN sequencing (i.e.., rotation through ALIGN(0), ALIGN(1), ALIGN(2), or ALIGN(3)). NOTIFY shall not be transmitted until at least three ALIGNs have been transmitted since the previous NOTIFY. Otherwise, the selection of when and how often to transmit NOTIFY is outside the scope of this standard.

NOTIFY shall not be forwarded through expander devices.

NOTIFY (ENABLE\_SPINUP) is transmitted by an initiator port or expander port and is used to specify to an SSP target device that it may temporarily consume additional power (e.g. while spinning-up rotating media) while transitioning into the active or idle power condition state. The length of time the SSP target device consumes additional power and the amount of additional power is vendor-specific. NOTIFY (ENABLE\_SPINUP) shall interact with the device's power condition state transitions, controlled by the Power Conditions mode page (see SPC-3) and/or the START STOP UNIT command (see SBC-2 and RBC), as described in TBD.

Initiator devices and expander devices shall transmit NOTIFY (ENABLE\_SPINUP)s while attached to SSP target devices (i.e., devices that report SSP target support in their IDENTIFY address frames). They shall transmit one NOTIFY (ENABLE SPINUP) after power on when the enclosure is ready for initial target device spin-up. After the initial NOTIFY (ENABLE\_SPINUP), they shall transmit NOTIFY (ENABLE\_SPINUP) periodically.

ENABLE\_SPINUP shall be sent in place of an ALIGN. It may or may not affect the ALIGN sequencing (i.e.., rotation through ALIGN(0), ALIGN(1), ALIGN(2), or ALIGN(3)). ENABLE\_SPINUP shall not be transmitted until at least three ALIGNs have been transmitted since the previous ENABLE\_SPINUP. Otherwise, the selection of when and how often to transmit ENABLE SPINUP is outside the scope of this standard.

NOTE 14 The initiator device or expander device uses NOTIFY (ENABLE\_SPINUP) to avoid exceeding enclosure power supply capabilities during spin-up of multiple target devices. It may choose to rotate transmitting NOTIFY (ENABLE\_SPINUP) across all of its ports, distributing it to N ports at a time if the enclosure power supply is capable of powering N target devices spinning up at a time. An expander device may allow this timing to be configured by a NVROM programming with enclosurespecific sequencing patterns, or may employ more complex, dynamic interaction with the enclosure power supply.

NOTE 15 NOTIFY (ENABLE\_SPINUP) should be transmitted as frequently as possible to avoid incurring application layer timeouts.

#### ENABLE\_SPINUP shall not be forwarded through expander devices.

I T nexus loss, logical unit reset, and hard reset shall not cause a target device to spin-up automatically on receipt of NOTIFY (ENABLE\_SPINUP).

Target devices with multiple target ports shall accept NOTIFY (ENABLE SPINUP)s from all target ports (e.g., NOTIFY (ENABLE\_SPINUP) received on target port A serves as a wakeup for a START STOP UNIT command received through target port B).

NOTIFY (RESERVED 0), NOTIFY (RESERVED 1), and NOTIFY (RESERVED 2) shall be ignored by all devices.

*Global change:* ENABLE\_SPINUP to NOTIFY (ENABLE\_SPINUP).

# **7.1.4.11 OPEN\_REJECT**

OPEN\_REJECT indicates that a connection request has been rejected and indicates the reason for the rejection. The response to some OPEN\_REJECTs is to abandon the connection request and the response to other OPEN\_REJECTs is to retry the connection request.

The versions of OPEN\_REJECT representing different abandon reasons are defined in table xx.

All of the OPEN\_REJECT reasons in table xx shall result in the originating device abandoning the connection request. All of the OPEN\_REJECT reasons in table yy may result in the originating device retrying the connection request.

| Originator            | Primitive                                     | Description                                                                                                    |
|-----------------------|-----------------------------------------------|----------------------------------------------------------------------------------------------------|
| Expander<br>device    | OPEN_REJECT(BAD<br><b>DESTINATION)</b>        | The destination SAS address equals the<br>source SAS address or the expander device<br>determines the connection request needs to<br>be routed to the same port as the port<br>through which the connection request<br>arrived. |
| Expander<br>device    | OPEN_REJECT(CONNECTION<br>RATE NOT SUPPORTED) | Requested connection rate is not supported<br>on some physical link between the source<br>device and destination device.                                                                                                    |
| Destination<br>device | OPEN_REJECT(PROTOCOL NOT<br>SUPPORTED)        | Destination device exists but does not<br>support the requested initiator/target role<br>and/or protocol.                                                                                                    |
| Expander<br>device    | OPEN_REJECT(STP<br><b>RESOURCES BUSY)</b>     | Destination device exists but there are too<br>many STP initiators trying to access the<br>SATA device.                                                                                                    |
| Destination<br>device | OPEN_REJECT(WRONG<br><b>DESTINATION)</b>      | The destination SAS address does not match<br>the end device.                                                                                                    |
|                       | OPEN_REJECT(RESERVED<br><b>ABANDON 0)</b>     | Process the same as OPEN_REJECT<br>(WRONG DESTINATION)                                                                                                    |
|                       | OPEN_REJECT(RESERVED<br><b>ABANDON 1)</b>     | Process the same as OPEN_REJECT<br>(WRONG DESTINATION)                                                                                                    |
|                       | OPEN_REJECT(RESERVED<br><b>ABANDON 2)</b>     | Process the same as OPEN_REJECT<br>(WRONG DESTINATION)                                                                                                    |
|                       | OPEN_REJECT(RESERVED<br><b>ABANDON 3)</b>     | Process the same as OPEN_REJECT<br>(WRONG DESTINATION)                                                                                                    |
|                       |                                               |                                                                                                    |

**Table xx — OPEN\_REJECT abandon primitives**

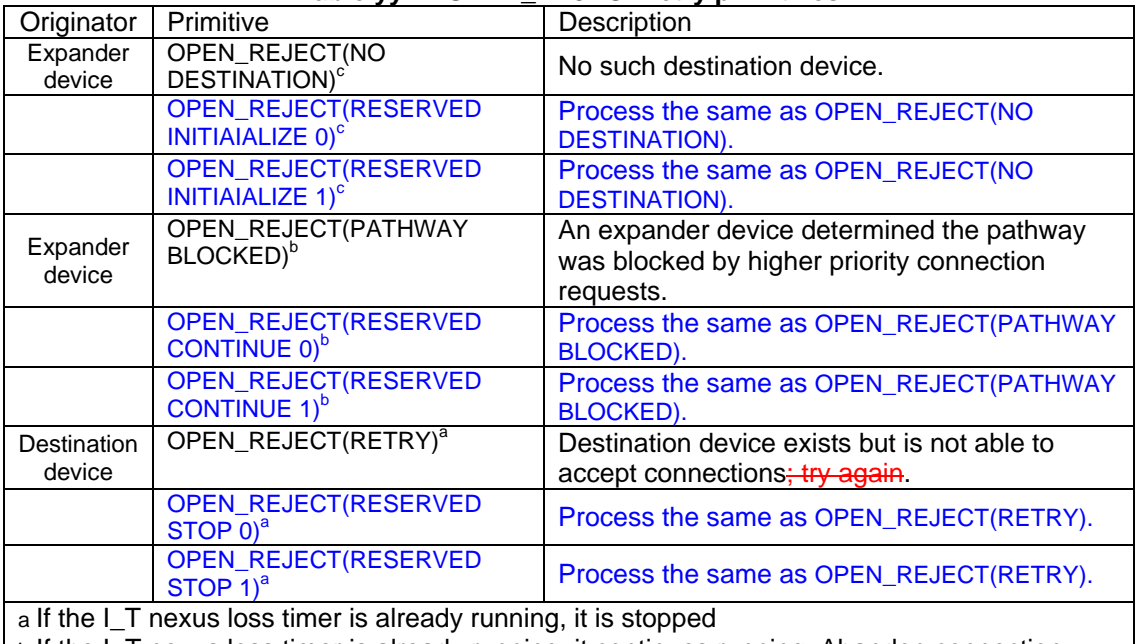

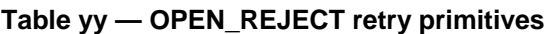

b If the I T nexus loss timer is already running, it continues running. Abandon connection

request rather than retry if the I\_T nexus loss timer expires.

c If the I T nexus loss timer is already running, it continues running; if it is not already running, it is initialized and started. Abandon connection request rather than retry if the I T nexus loss timer expires.

When a destination device detects more than one reason to transmit an OPEN\_REJECT, the device shall transmit only one OPEN\_REJECT primitive and shall select that primitive using the following priority:

1) OPEN\_REJECT (WRONG DESTINATION) (highest priority selection);

2) OPEN\_REJECT (PROTOCOL NOT SUPPORTED); or

3) OPEN\_REJECT (RETRY) (lowest priority selection).

When an expander device detects more than one reason to transmit an OPEN\_REJECT, the expander shall transmit only one OPEN\_REJECT primitive and shall select that primitive using the following priority:

1) OPEN\_REJECT (BAD DESTINATION) (highest priority selection);

2) OPEN\_REJECT (NO DESTINATION);

3) OPEN\_REJECT (CONNECTION RATE NOT SUPPORTED);

4) OPEN\_REJECT (STP RESOURCES BUSY); or

5) OPEN\_REJECT (PATHWAY BLOCKED) (lowest priority selection).

See 7.12 for details on connection requests.

# **7.1.5.3 DONE**

DONE is used to start closing an SSP connection and indicate a reason for doing so. This primitive may be originated by an SSP initiator port or an SSP target port. DONE is not used to close an SMP or STP connection.

The versions of DONE representing different reasons are defined in table 51. The SSP state machine describes when these are used (see 7.16.7).

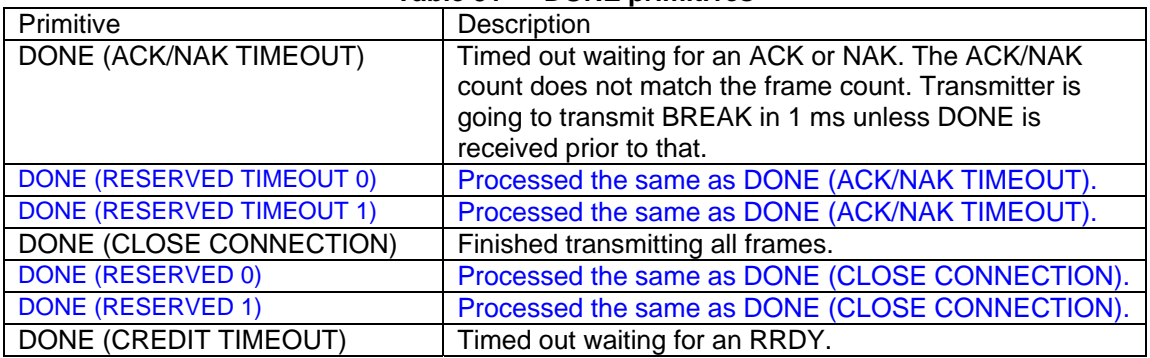

# **Table 51 — DONE primitives**

#### **7.1.5.5 NAK (Negative acknowledgement)**

NAK indicates the negative acknowledgement of an SSP frame and the reason for doing so.

The versions of NAK representing different reasons are defined in table 52.

### **Table 52 — NAK primitives**

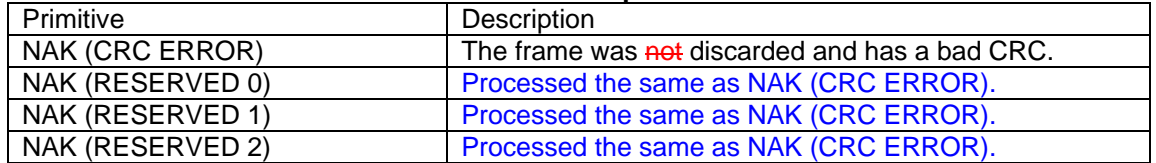

See 7.16.3 for details on SSP frame transmission.

#### **7.1.5.6 RRDY (Receiver ready)**

RRDY is used to increase SSP frame credit.

The versions of RRDY representing different reasons are defined in table xx.

#### **Table xx — RRDY primitives**

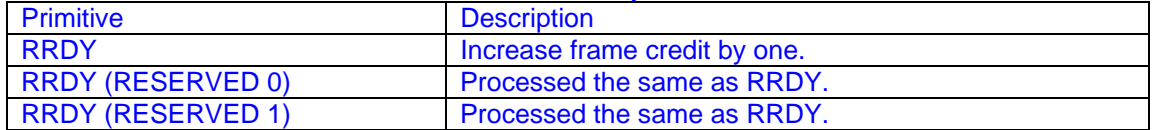

See 7.16.4 for details on SSP flow control.

# **7.11 Domain changes**

SAS initiator ports scan the domain during a discover process (see 4.6.11.5) to search for initiator devices, expander devices and target devices after power on or receiving a BROADCAST (CHANGE) primitive sequence.

The CHANGE primitive sequence shall only be sent outside of a connection. The expander device shall transmit BROADCAST (CHANGE) from at least one phy in each expander port other than the expander port that is the cause for transmitting BROADCAST (CHANGE).

Expander devices shall transmit BROADCAST (CHANGE) for the following reasons:

- a) after an expander phy has lost bit synchronization;
- b) after the link reset sequence completes; and
- c) after the expander device receives BROADCAST (CHANGE).

CHANGE shall only be sent outside of connections, after the identificatino sequence completes. BROADCAST (CHANGE) may be sent by initiator ports to force expander devices to exchange SAS addresses, but should not be sent by target ports.

An expander device is not required to queue multiple CHANGE indications for the same expander port. If a second CHANGE indication is requested before the first indication has been transmitted, the second indication may be dropped.

An initiator port that detects BROADCAST (CHANGE) shall follow the initiator device specific rules (see 7.8.2) to discover the topology.

A fanout expander device that detects BROADCAST (CHANGE) shall follow the fanout device specific rules (see 7.8.3) to discover the topology.

An edge expander device that detects BROADCAST (CHANGE) shall follow the edge device specific rules (see 7.8.4).

# **7.12.3.1.2 Arbitration status**

Arbitration status shall be conveyed between expander devices and by expander devices to SAS endpoints using four types of different AIP primitives. This status is used to monitor the progress of connection attempts and to facilitate pathway recovery as part of deadlock avoidance.

# **7.14.10 XL8:Close\_Wait state**

#### **7.14.10.1 State description**

This state closes a connection and releases path resources.

This state shall transmit a CLOSE primitive sequence.

This state shall send a Transmit Close request to a connected phy when a CLOSE primitive sequence is received. The expander shall transmit the same type of CLOSE that was received. …